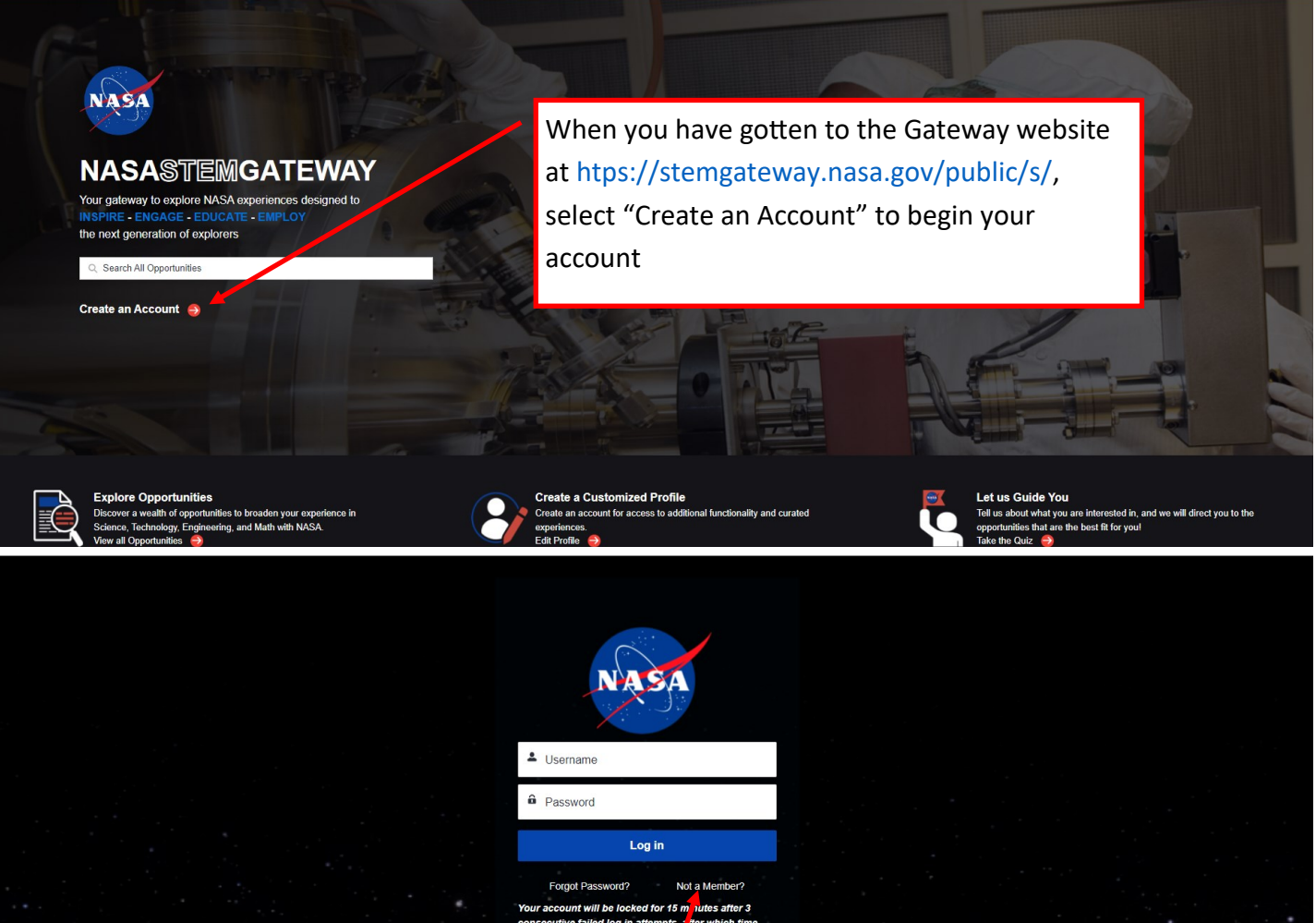

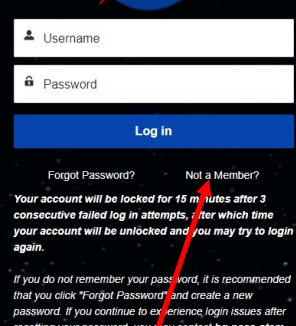

Select "Not a Member" if you are new to Gateway.

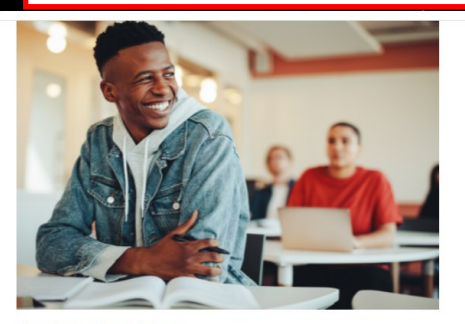

## **Active Student**

Choose this category if you are actively attending one of the following as a student:

- High School (formal or homeschooled)
- · Junior College
- Community College
- · College
- University

By selecting this category, the system will allow you to personally Apply/Register for STEM Opportunities designed for Students.

#### **NOTE**

If you are 13 years old or under, a parent or legal guardian must register themselves and will then have the ability to Apply/Register for STEM Opportunities on your behalf

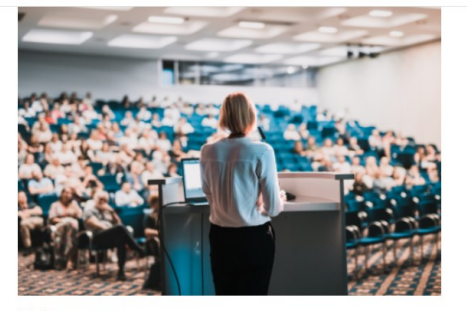

## **Educator**

Choose this Category if you are currently serving as an educator in one of the following educator groups:

- · Elementary School Teacher
- · Middle School teacher
- High School Teacher
- Higher Education Faculty
- School Administrator • Preservice Teacher
- · Informal Educators, which includes
- · Museums, Science Centers, Pla.
- o Observatories
- o Parks, Zoos, Aquar o Libra
- v Youth-Serving Organizations
- Mon Profit Organizations o Government
- o Industry
- Homeschool Educators

## **Other**

Choose this category if you do not fall under any other user group, but you are interested in obtaining and/or interacting with resources as a parent or interested member of the general public.

You may also Apply/Register for STEM Opportunities that you are interested in participating in if they are open to the general public.

Click Here to Register

# Select the category that best represents you

#### Tell us a little bit about yourself

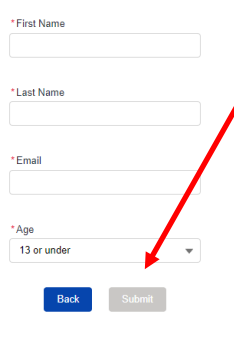

Fill in each field with an \* (required). It's recommended that you use a "permanent" email address (like Gmail), not a school address. Once you have completely filled in all 4 fields, the submit button becomes dark blue and you can click "Submit"

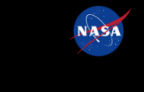

**National Aeronautics** and **Space Administration** 

**Privacy Act Statement** 

# **NASASTEMGATEWAY**

Home Explore Opportunities NASA Engages NASA CONNECTS Help?

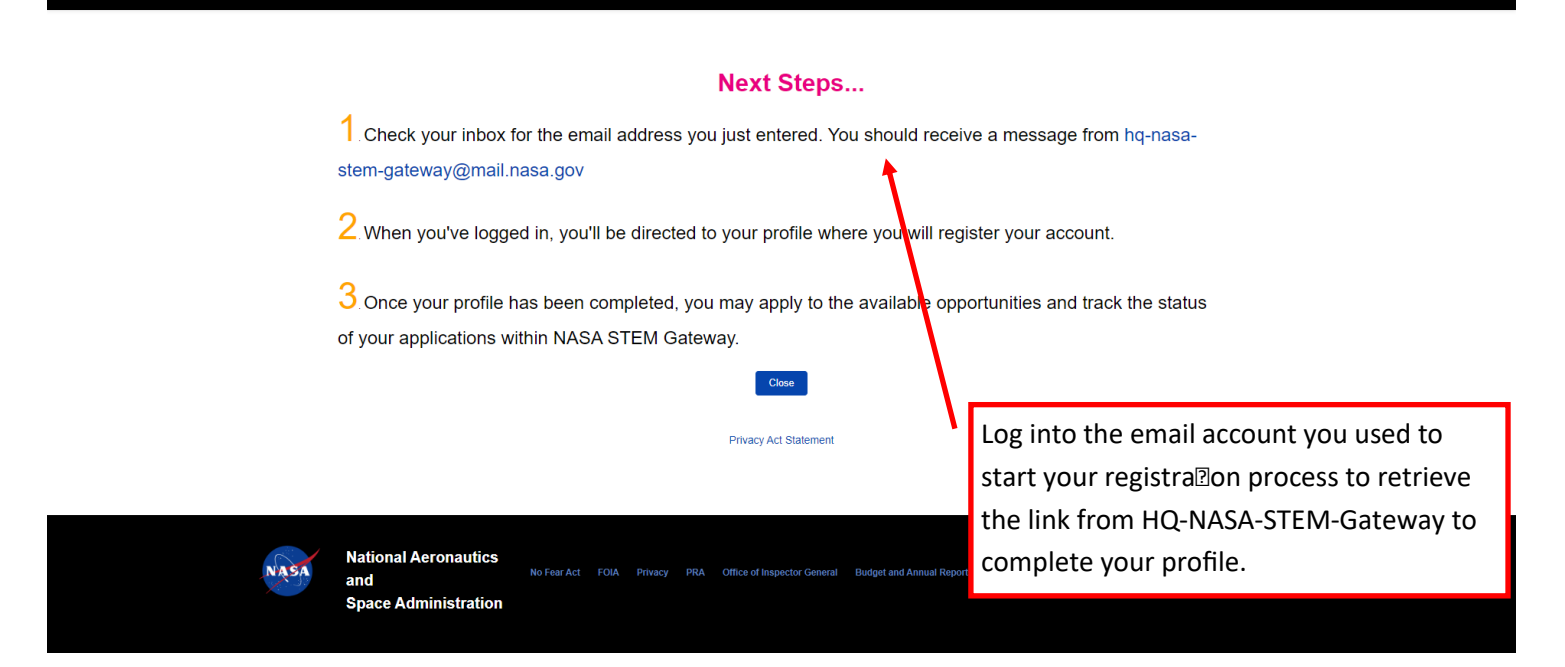

Promptly click the link provided in your confirmation email. You will be prompted to create a password at that time.

You will be asked to complete the following fields about yourself. Each field is required. Please provide all information.

# **NASA NASASTEMGATEWAY**

## We'll need the following Personal Information to complete your Profile:

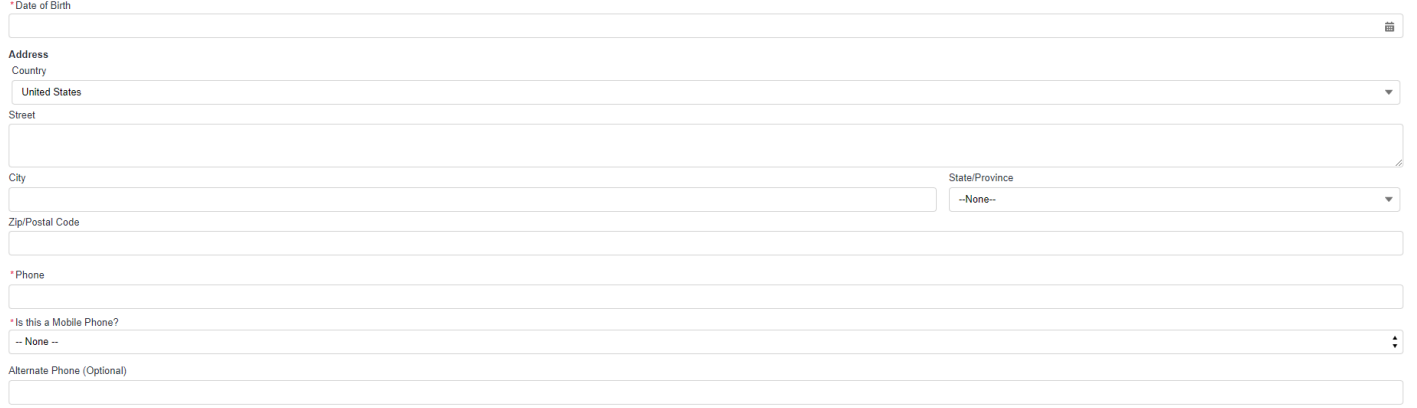

 $Next$ 

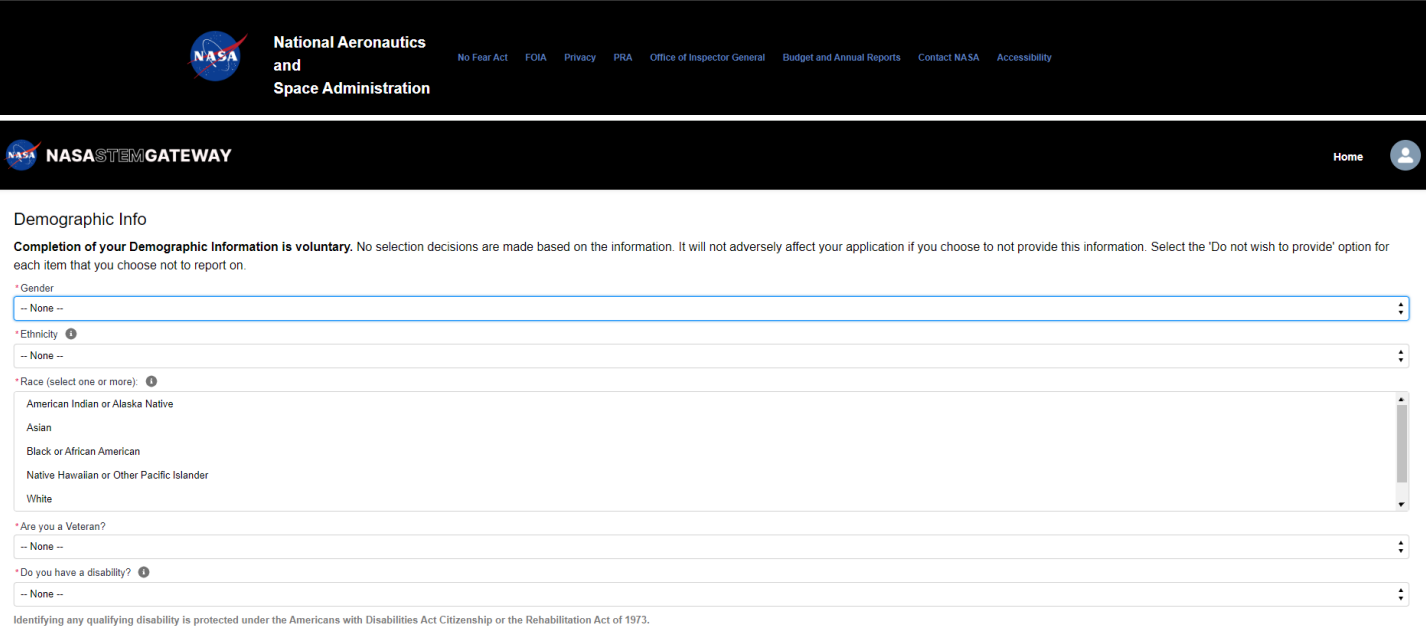

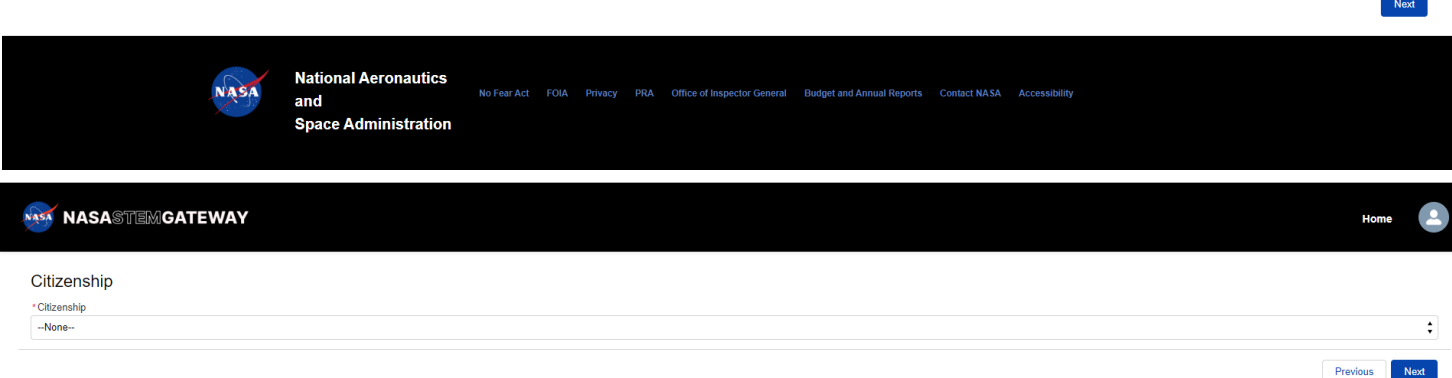

You will be asked to complete the following fields about yourself. Each field is required. Please provide all information.

# NASA NASASTEMGATEWAY

## Education or Affiliate Organization

Please search for your institution's name below. Only the top 5 results will appear in the preview. If you do not see your institution please select "Show All Results" and continue your search in the full view. In this vie

If you still cannot find your institution, please return to this page and select the "Can't find my institution" checkbox and enter your institution's information directly.

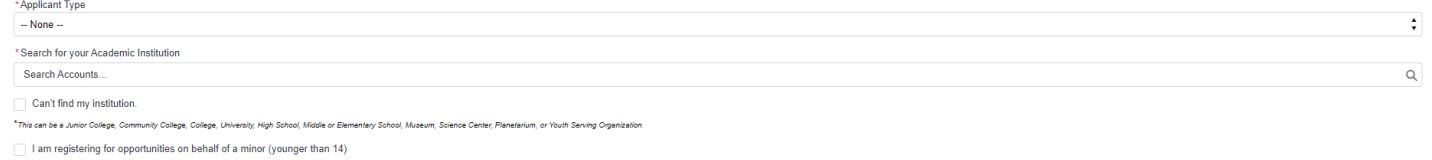

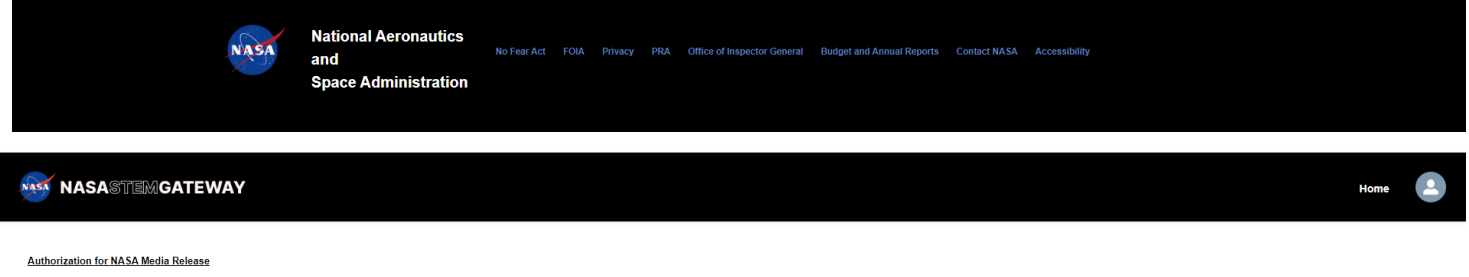

I hereby give my permission to be interviewed, photographed, and/or videotaped by NASA or its representatives in connection with a NASA production.

I understand and agree that the text, photographs, and/or videotapes thereof containing my name, likeness, and voice, including transcripts thereof, may be used in the production of instructional, promotional materials, an that I will not receive any compensation for granting this permission.

I understand that NASA has no obligation to use my name, likeness, or voice in the materials it produces, but if NASA so decides to use them, I acknowledge that it may edit such materials. I hereby waive the right to inspe

I hereby unconditionally release NASA and its representatives from any and all claims and demands arising out of the activities authorized under the terms of this agreement

YES, by making this selection, I represent that I am of legal age, have full legal capacity, and agree that I will not revoke or deny this agreement at any time. I have read the foregoing and fully understand its contents

NO, NASA does not have my consent to be interviewed, photographed, and/or videotaped by NASA or its representatives.

\*Please select your acknowledgement response below:

 $\bigcirc$  yes

I authorize NASA to collect and report data about my participation in STEM Engagement opportunities for continuous improvement purposes

\*Please select your acknowledgement response below:

YES  $\frac{1}{2}$  no

For information about NASA STEM Engagement, you may visit https://www.nasa.gov/stem

## NASA NASASTEMGATEWAY

Congratulations!

You are now ready to Apply / Register for available opportunities.

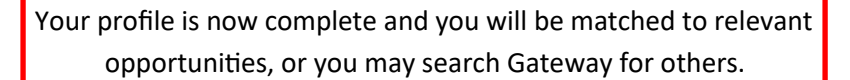

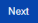

Previous Next

Previous